# **PANVIVA**

# Release Notes

These Release Notes outline changes made to Panviva (version **19.05**) that may directly affect users.

# Features

#### Making comments on a feedback\*

The comments feature for feedback enables the user to add comments on a feedback submission. Based on the view (Viewer or Manager), users can make comments that are public to all or make private comments.

#### Adding 'Public' comments\*

Users can now make comments on any feedback submission. This includes feedback submitted by themselves as well as on feedback submitted by other users.

#### Adding 'Private' comments (Manager Only)\*

Users can choose to make comments 'private' in the Manager view. This is to ensure that only the users with access to 'Feedback Management' tab can read comments made 'private'.

#### Follow – Unfollow a feedback\*

Users can now opt to follow or unfollow a feedback submission. Upon choosing to follow a feedback, the user will receive notifications on updates made on the followed feedback.

#### Adding Custom field(s) to a feedback\*

Users with 'System Administrator' access can create custom fields for feedback. While creating a custom field, user can choose to make a field mandatory or optional. There are four types of custom fields available, viz., string, list, date and number.

Users with the appropriate access can choose to modify or delete an existing custom field.

*(Please note: Any custom field deleted can no longer be retrieved.)*

### Improvements

#### Filtering User Selector when assigning a feedback (2464)\*

You can now assign a feedback to a specific user by searching username, email or user's name that needs to action feedback submission.

#### 'Write access' filter for feedback list view in Manager (7508)\*

User can now choose to filter the 'Manager feedback list' to display feedback items for document(s) that they have 'Author' privileges.

#### Customisable grouping for the Feedback Audit trail (7348)\*

User can now group the Feedback Audit results to achieve a customised collapsible view based on Document ID, Feedback Id and Event type for the document or folder selected.

## Deprecated Reports

Several reports have been labelled as deprecated. The reports will still be available; however, we advise the use of the new equivalent report in Analytics for accuracy. The deprecated reports are not being maintained and therefore will degrade in quality over time.

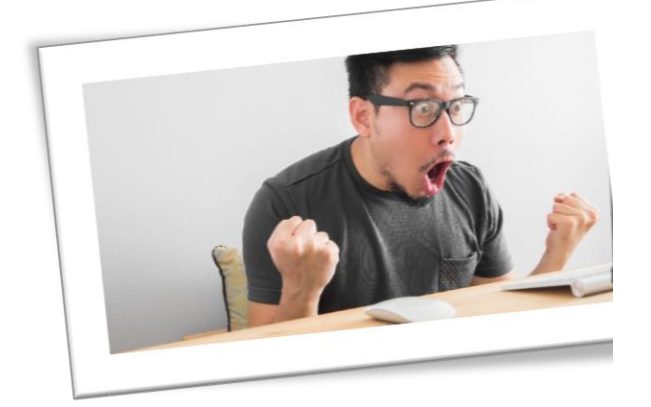

If this is you, and you love what we're doing, or you have some product feedback, please let us know at [support@panviva.com](mailto:support@panviva.com)

\* *This feature is only available if the*  **Collaboration Hub** *(Advanced Feedback) feature has been enabled for Panviva.*